## 系统监控-wsdl地址

## 需要安装扩展包: [Axis2.ext](https://wiki.smartbi.com.cn/download/attachments/44500302/Axis2.ext?version=1&modificationDate=1692604069000&api=v2), 才会有以下界面:

该页面列出Smartbi中内置的WebService API接口,并提供这些WebService的WSDL访问地址。用于二次开发,以满足非J2EE平台的客户环境(如.Net平 台) 实现与Smartbi系统的集成要求。

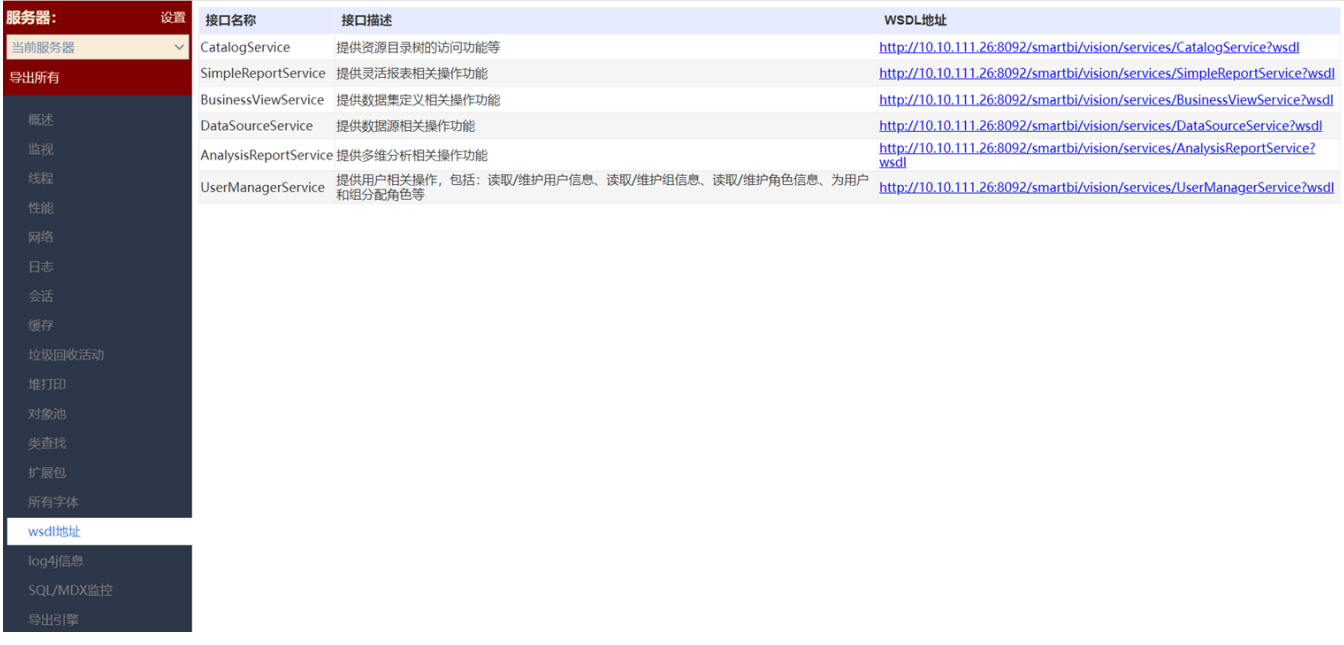

## 说明:

点击WSDL地址中的链接,可查看相应的内容。